## Fichier:How to Combine MOV Files with Zero Loss outputformat-2.jpg

|                                                                                   | Joyoshare Video Joiner   |                                              |                      |                                               |                      | $\times$ |
|-----------------------------------------------------------------------------------|--------------------------|----------------------------------------------|----------------------|-----------------------------------------------|----------------------|----------|
| High - Speed mode - Fast and Lossless (Recommended) Hide Advanced                 |                          |                                              |                      |                                               |                      |          |
| C Encoding mode - Customize file format, quality and codec (Slow) Customized<br>v |                          |                                              |                      |                                               |                      |          |
|                                                                                   | Devices                  | HD Video                                     | Web Video            | General Video                                 | General Audio        |          |
|                                                                                   |                          |                                              |                      |                                               |                      |          |
|                                                                                   | <b>DOOR</b>              | antico                                       | $\frac{1}{22}$       | $\frac{1}{20000}$                             | <u>nc.</u>           |          |
|                                                                                   | MP4                      | M4V                                          | <b>MKV</b>           | MOV                                           | 4K Video             |          |
|                                                                                   | $1 - 1$                  | <b>REALES</b><br><b>DOCK</b>                 | <u>pr</u>            | <b>REPORT</b><br><b>RESIDE</b>                | pagoo<br>1000000     |          |
|                                                                                   | <b>HEVC Video</b>        | <b>HEVC MKV</b>                              | WMV                  | AVI                                           | MPEG-2               |          |
|                                                                                   | 22.0000<br><b>READER</b> | <b><i><u><b>P</b></u></i> P</b> <sub>1</sub> | asce<br>ISI<br>poder | <b>DECEP</b><br><b>Ball</b> o<br><b>TIGGE</b> | me<br><b>Infinit</b> |          |
|                                                                                   | MPEG-1                   | <b>DivX</b>                                  | DV                   | DVD-Video                                     | 3GP <sub>2</sub>     |          |
|                                                                                   |                          |                                              |                      |                                               |                      |          |
| Cancel<br>OK                                                                      |                          |                                              |                      |                                               |                      |          |

Pas de plus haute résolution disponible.

[How\\_to\\_Combine\\_MOV\\_Files\\_with\\_Zero\\_Loss\\_output-format-2.jpg](https://wikifab.org/images/2/27/How_to_Combine_MOV_Files_with_Zero_Loss_output-format-2.jpg) (619 × 479 pixels, taille du fichier : 31 Kio, type MIME : image/jpeg) How\_to\_Combine\_MOV\_Files\_with\_Zero\_Loss\_output-format-2

## Historique du fichier

Cliquer sur une date et heure pour voir le fichier tel qu'il était à ce moment-là.

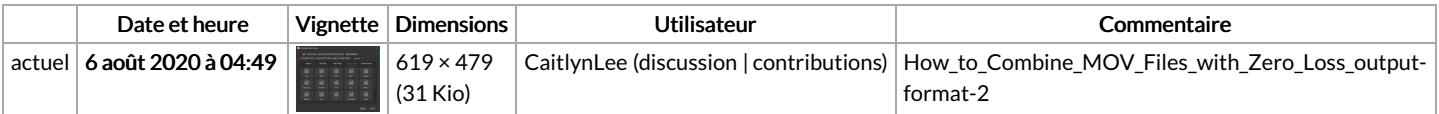

Vous ne pouvez pas remplacer ce fichier.

## Utilisation du fichier

Les 4 fichiers suivants sont des doublons de celui-ci (plus de [détails\)](https://wikifab.org/wiki/Sp%25C3%25A9cial:Recherche_fichier_en_double/How_to_Combine_MOV_Files_with_Zero_Loss_output-format-2.jpg) :

Fichier:Best GIF Combiner to Combine GIFs into One [output-format-2.jpg](https://wikifab.org/wiki/Fichier:Best_GIF_Combiner_to_Combine_GIFs_into_One_output-format-2.jpg) Fichier:Guide on how to Permanently Add Subtitles to MP4 [output-format-2.jpg](https://wikifab.org/wiki/Fichier:Guide_on_how_to_Permanently_Add_Subtitles_to_MP4_output-format-2.jpg) Fichier:How to Merge Audio and Video into One [output-format-2.jpg](https://wikifab.org/wiki/Fichier:How_to_Merge_Audio_and_Video_into_One_output-format-2.jpg) Fichier:Lossless Way to Merge MP4 Files on Windows 10 [output-format-2.jpg](https://wikifab.org/wiki/Fichier:Lossless_Way_to_Merge_MP4_Files_on_Windows_10_output-format-2.jpg)

La page suivante utilise ce fichier :

How to [Combine](https://wikifab.org/wiki/How_to_Combine_MOV_Files_with_Zero_Loss) MOV Files with Zero Loss